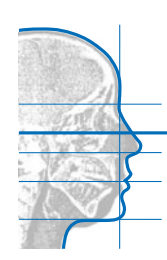

## **KLINIK PROFESSOR SAILER**

Spezialklinik für Gesichts-, Kiefer- und Oralchirurgie Zentrum für Schnarchen und Schlafapnoe, www.schlafapnoe.com

# **Patienten Anmeldung**

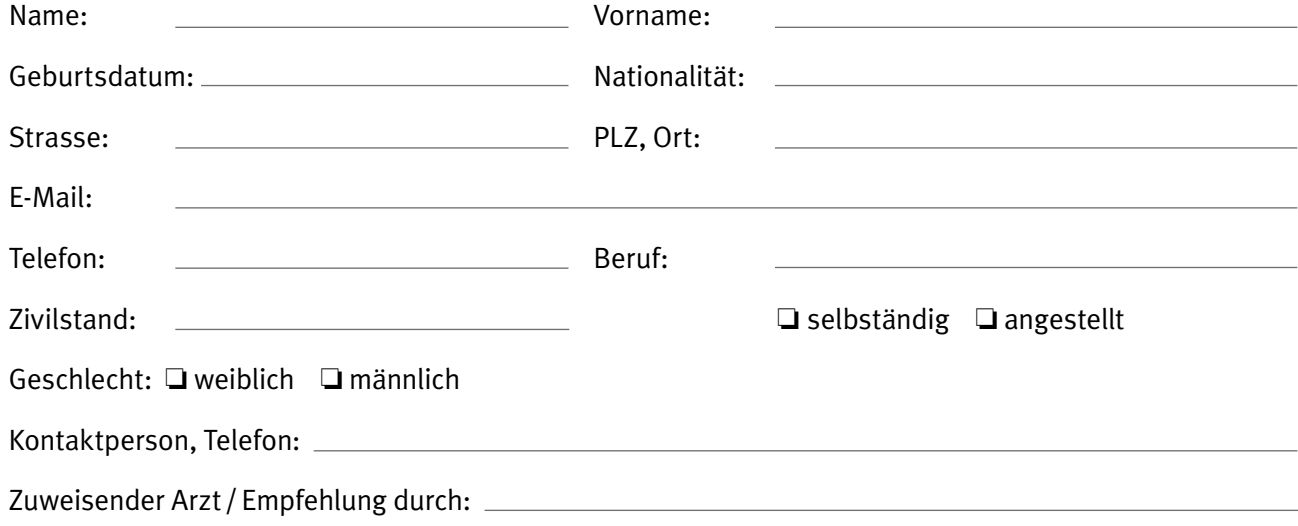

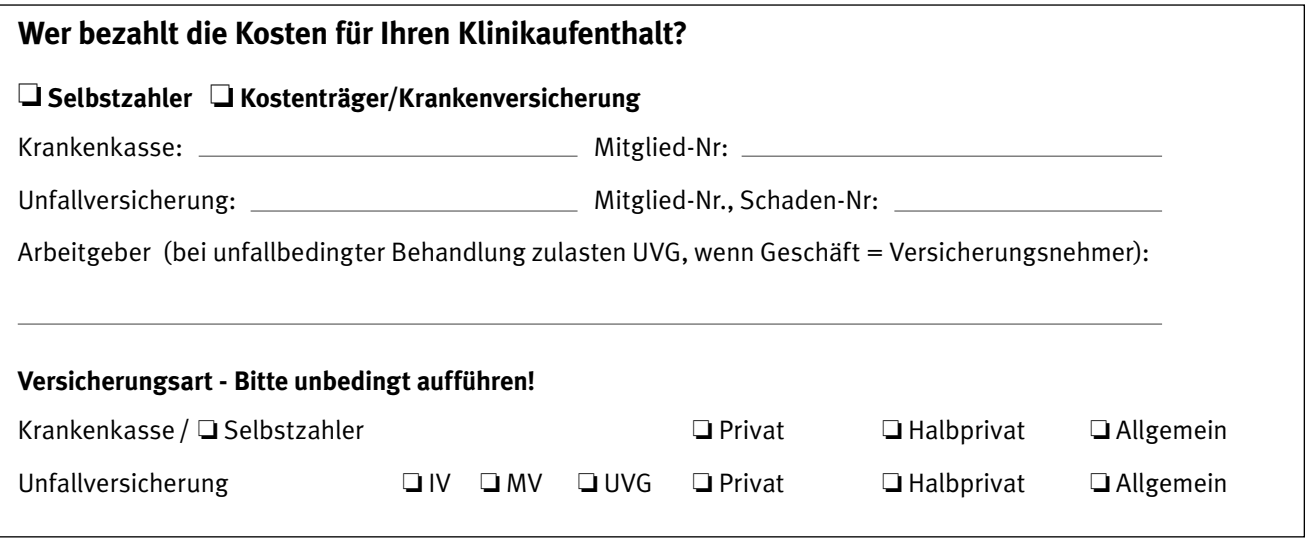

Ort, Datum: Unterschrift:

**Mit Ihrer Unterschrift bestätigen Sie Ihre Verantwortung für alle von den Krankenkassen/Versicherungen nicht übernommenen Zahlungen selber zu übernehmen. Der Gerichtsstand in allen rechtlichen Angelegenheiten ist Zürich.Ich erteile die Erlaubnis, alle erforderlichen Daten an involvierte Fachpersonen wie Ärzte oder administrative Mitarbeiter unserer Klinik weiterzugeben zwecks Einholen von Kostengutsprachen, Rechnungsstellungen mit evtl. erforderlichen Inkasso und auch Austrittsberichte auf Ihren Wunsch hin zu versenden.**

Prof. Dr. med., Dr. med. dent., Dr. med. h.c. mult., Dr. sc. h.c. mult. Hermann F. Sailer Spezialklinik für Gesichts-, Kiefer- und Oralchirurgie • Heuelstrasse 28 • 8032 Zürich • Schweiz Tel. +41 43 555 80 90 • Fax +41 43 555 80 91 • www.sailerclinic.com • info@sailerclinic.com Zentrum für Schnarchen und Schlafapnoe • Tel. +41 43 555 80 95 • www.schlafapnoe.com • dr.sailer@sailerclinic.com Bank UBS AG Zürich, Schweiz • Bic/Swift: UBSWCHZH80A Konto-CHF: IBAN: CH49 0022 5225 1106 2002 Z • Konto-EURO: IBAN: CH88 0022 5225 1106 2060 W Klinik Professor Sailer AG

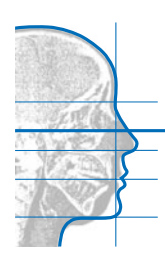

## **KLINIK PROFESSOR SAILER**

Spezialklinik für Gesichts-, Kiefer- und Oralchirurgie Zentrum für Schnarchen und Schlafapnoe, www.schlafapnoe.com

# **Anamnese I bei Schlafstörungen**

Name des Patienten: Geburtsdatum:

#### **Bitte entsprechende Symptome ankreuzen**

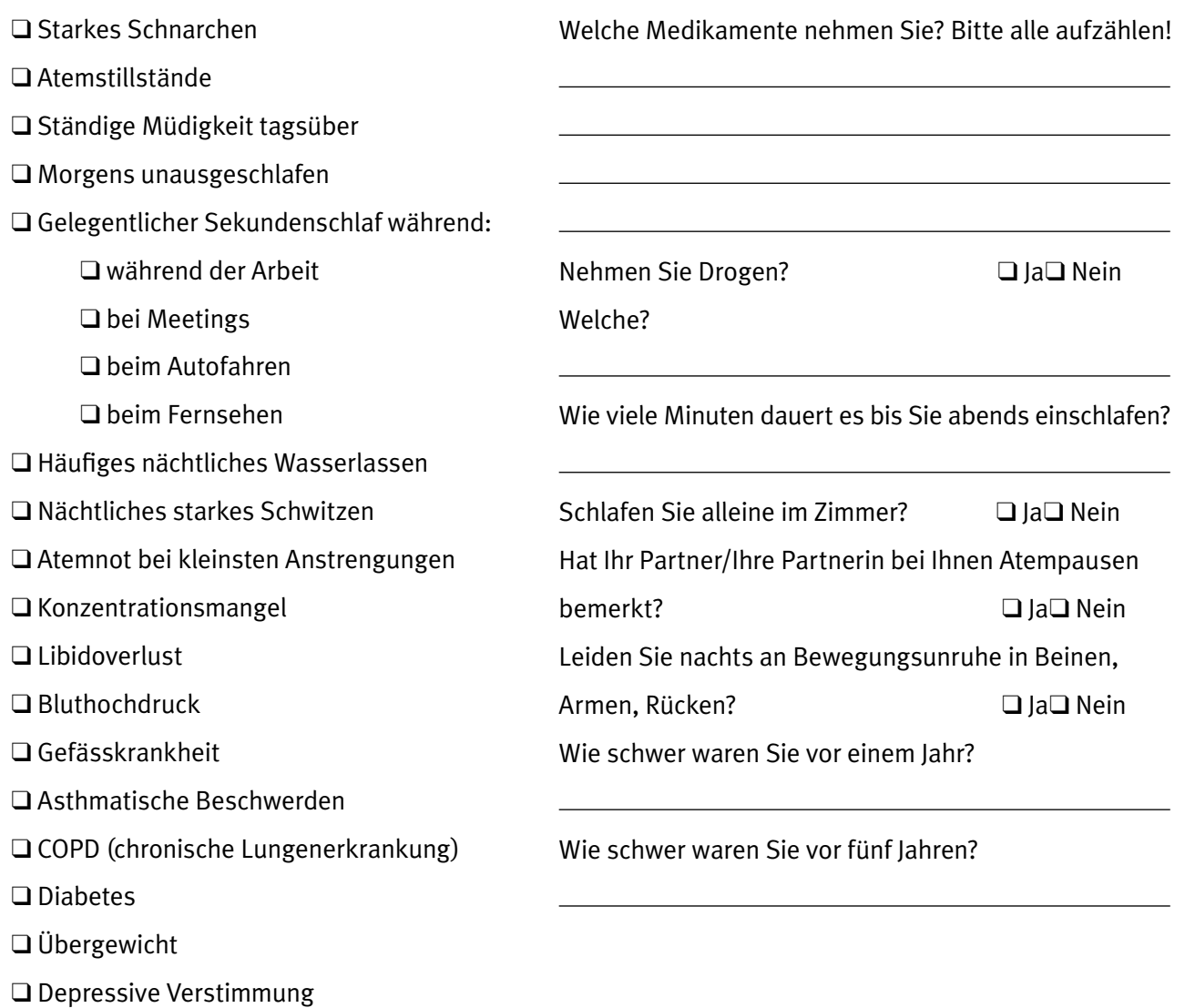

❑ Psychische Erkrankungen

❑ Bruxismus

Klinik Professor Sailer AG

Prof. Dr. med., Dr. med. dent., Dr. med. h.c. mult., Dr. sc. h.c. mult. Hermann F. Sailer Spezialklinik für Gesichts-, Kiefer- und Oralchirurgie • Heuelstrasse 28 • 8032 Zürich • Schweiz Tel. +41 43 555 80 90 • Fax +41 43 555 80 91 • www.sailerclinic.com • info@sailerclinic.com Zentrum für Schnarchen und Schlafapnoe • Tel. +41 43 555 80 95 • www.schlafapnoe.com • dr.sailer@sailerclinic.com Bank UBS AG Zürich, Schweiz • Bic/Swift: UBSWCHZH80A Konto-CHF: IBAN: CH49 0022 5225 1106 2002 Z • Konto-EURO: IBAN: CH88 0022 5225 1106 2060 W

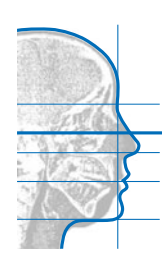

## **KLINIK PROFESSOR SAILER**

Spezialklinik für Gesichts-, Kiefer- und Oralchirurgie Zentrum für Schnarchen und Schlafapnoe, www.schlafapnoe.com

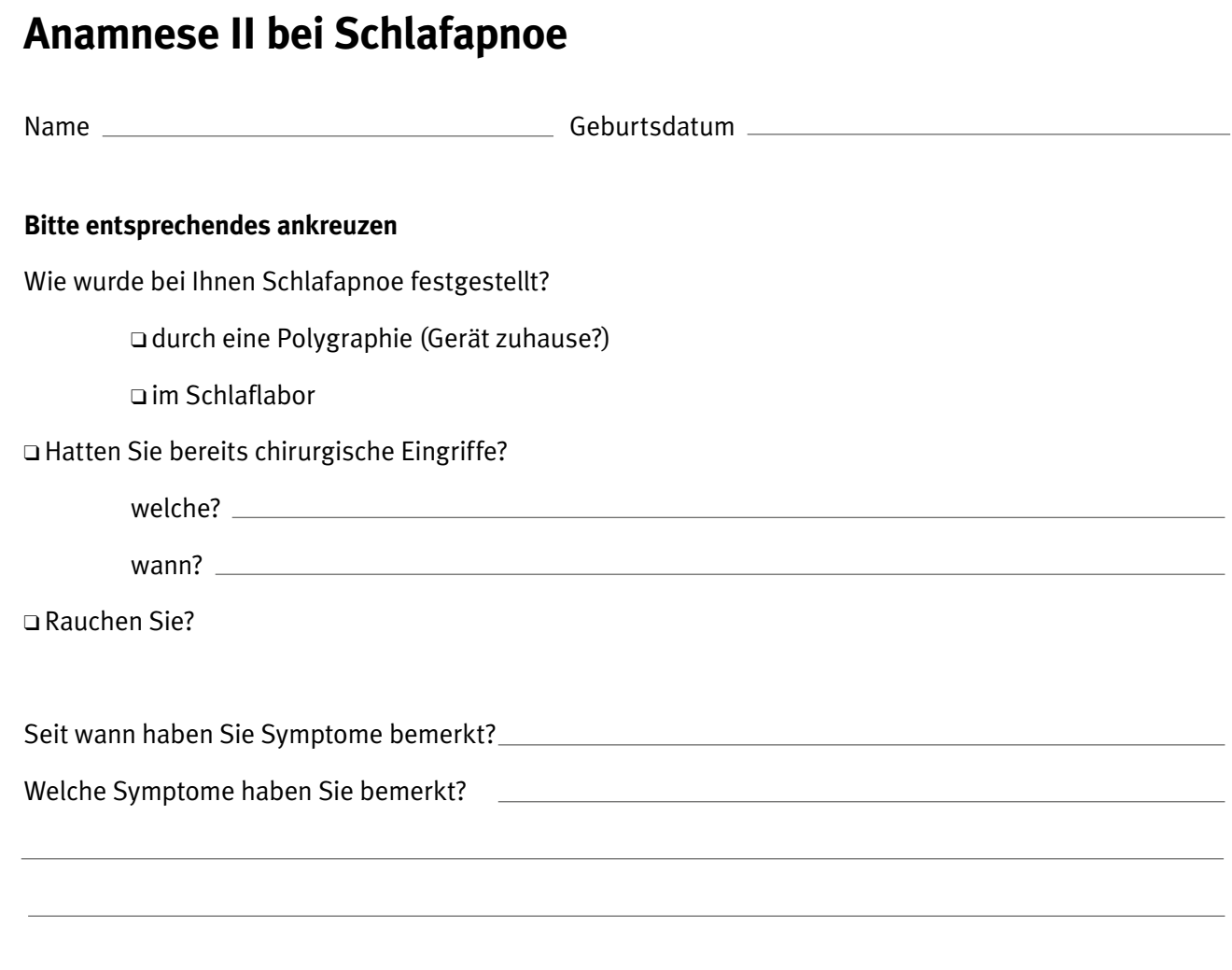

Welche Therapiemassnahmen wurden bereits getroffen?

 ❑ CPAP

 ❑ Protrusionsschiene

 ❑ Gewichtsabnahme

 ❑ Andere 

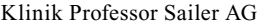

Prof. Dr. med., Dr. med. dent., Dr. med. h.c. mult., Dr. sc. h.c. mult. Hermann F. Sailer Spezialklinik für Gesichts-, Kiefer- und Oralchirurgie • Heuelstrasse 28 • 8032 Zürich • Schweiz Tel. +41 43 555 80 90 • Fax +41 43 555 80 91 • www.sailerclinic.com • info@sailerclinic.com Zentrum für Schnarchen und Schlafapnoe • Tel. +41 43 555 80 95 • www.schlafapnoe.com • dr.sailer@sailerclinic.com Bank UBS AG Zürich, Schweiz • Bic/Swift: UBSWCHZH80A Konto-CHF: IBAN: CH49 0022 5225 1106 2002 Z • Konto-EURO: IBAN: CH88 0022 5225 1106 2060 W

# Erhebungsbogen für die Krankenkasse

## **Fragebogen zur Tagesschläfrigkeit**

(Epworth Sleepiness Scale)

Datum: .......................... Patientennamen: ………………………………………

Die folgende Frage bezieht sich auf Ihr normales Alltagsleben in der letzten Zeit:

#### **Für wie wahrscheinlich halten Sie es, daß Sie in einer der folgenden Situationen einnicken oder einschlafen würden, - sich also nicht nur müde fühlen?**

Auch wenn Sie in der letzten Zeit einige dieser Situationen nicht erlebt haben, versuchen Sie sich trotzdem vorzustellen, wie sich diese Situationen auf Sie ausgewirkt hätten.

Benutzen Sie bitte die folgende Skala, um für jede Situation eine möglichst genaue Einschätzung vorzunehmen und kreuzen Sie die entsprechende Zahl an:

- **0 = würde** *niemals* **einnicken**
- **1 =** *geringe* **Wahrscheinlichkeit einzunicken**
- **2 =** *mittlere* **Wahrscheinlichkeit einzunicken**
- **3 =** *hohe* **Wahrscheinlichkeit einzunicken**

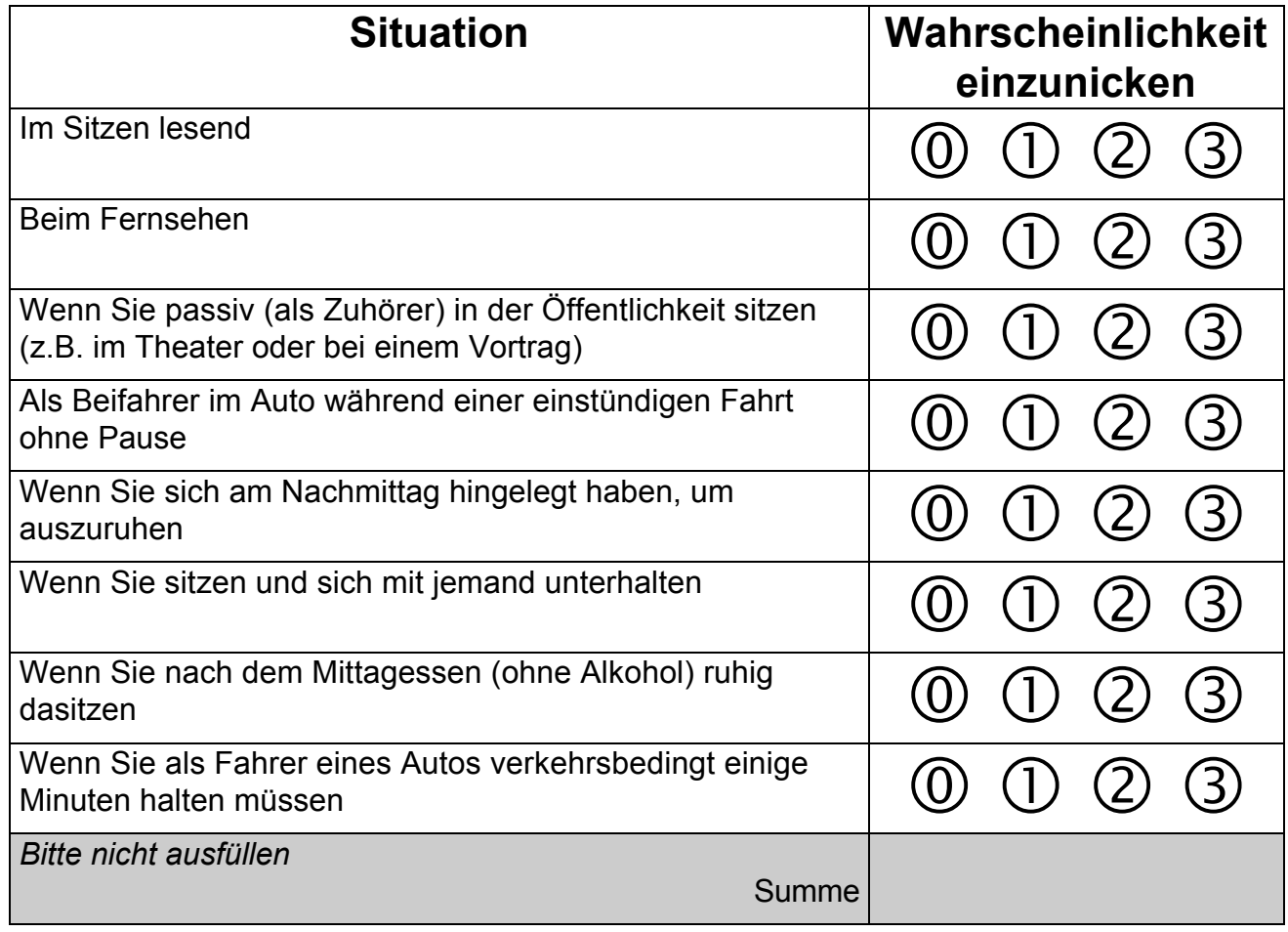